# 61A LECTURE 27 – PARALLELISM

Steven Tang and Eric Tzeng August 8, 2013

### **Announcements**

- Practice Final Exam Sessions
- Worth 2 points extra credit just for taking it
- Sign-up instructions on Piazza (computer based test)
- Friday 9am-12pm
- Friday 1pm-4pm (waiting on room...)
- Saturday 1pm-4pm
- Sunday 3pm-7pm
- TA led review sessions, following 2 of the exam sessions:
	- Friday 4pm-5pm
- Saturday 4pm-5pm
- HW13 out (last true homework!)

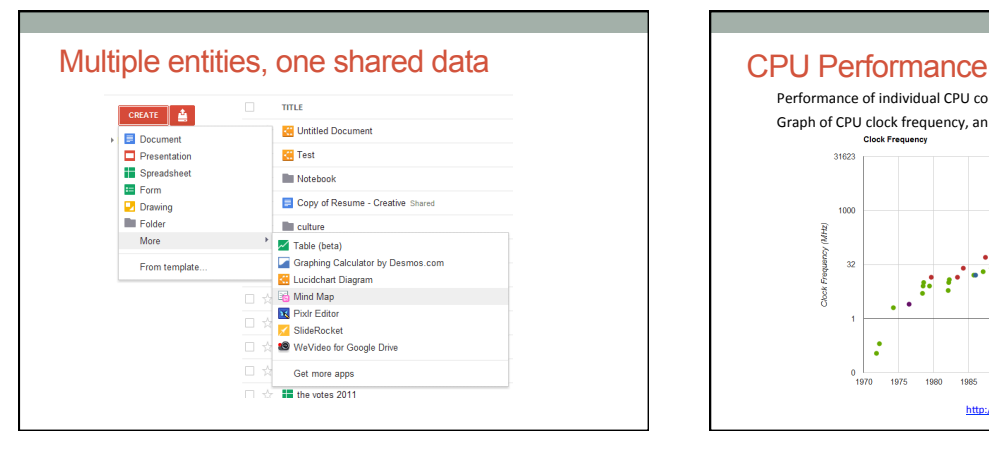

Performance of individual CPU cores has largely stagnated in recent years Graph of CPU clock frequency, an important component in CPU performance:

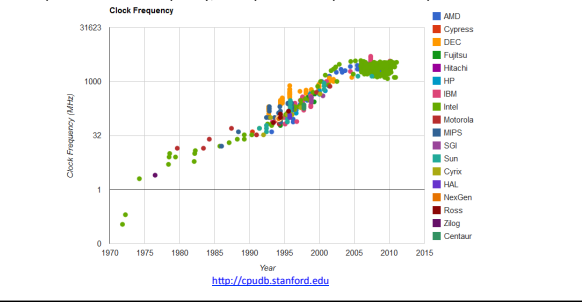

#### **Parallelism**

- Applications must be *parallelized* in order run faster • Waiting for a faster CPU core is no longer an option
- Parallelism is easy in functional programming:
- When a program contains only pure functions, call expressions can be evaluated in any order, lazily, and in parallel
- Referential transparency: a call expression can be replaced by its value (or *vice versa*) without changing the program

But not all problems can be solved efficiently using functional programming

Today: Investigate what happens when you share data across different<br>programs running in parallel

Next time: Easier case of parallelism, using only pure functions

• *MapReduce*, a framework for such computations

# Parallelism in Python

Python provides two mechanisms for parallelism:

*Threads* execute in the same interpreter, sharing all data

- However, the CPython interpreter executes only one thread at a time, switching between them rapidly at (mostly) arbitrary points
- Want to know more more? Look up **global interpreter lock**
- 
- Operations external to the interpreter, such as file and network I/O, may execute concurrently

*Processes* execute in separate interpreters, generally not sharing data

- Shared state can be communicated explicitly between processes
- Since processes run in separate interpreters, they can be executed in parallel as the underlying hardware and software allow. Threads in Python **switched** between rapidly, while processes might actually be run in parallel.

The concepts of threads and processes exist in other systems as well

# **Terminology**

- Computer programs are lines of code
- When a program is executed, it's considered a process
- You might have 20 processes running at the "same time", but only one or two processors
- Processor *switches* between processes very rapidly, so it looks to us like many programs are running at once
- A process can contain multiple threads

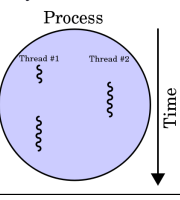

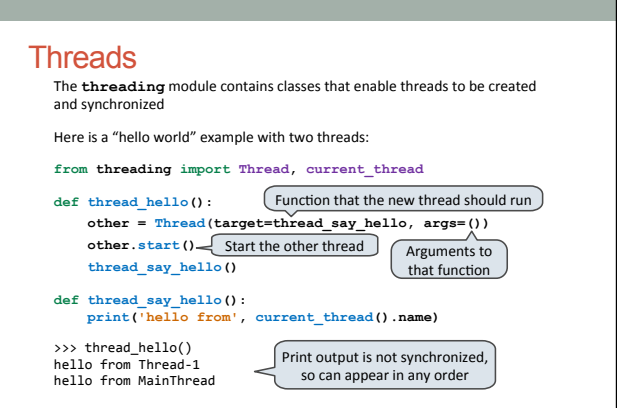

### Processes The **multiprocessing** module contains classes that enable processes to be created and synchronized Here is a "hello world" example with two processes: **from multiprocessing import Process, current\_process** def **process** hello(): [Function that the new process should rung  **other = Process(target=process\_say\_hello, args=()) other.start()** Start the other process process say hello()  **def process\_say\_hello(): print('hello from', current\_process().name)**  >>> process\_hello()<br>hello from MainProcess<br>>>> hello from Process-1 Arguments to<br>that function Print output is not synchronized,<br>so can appear in any order

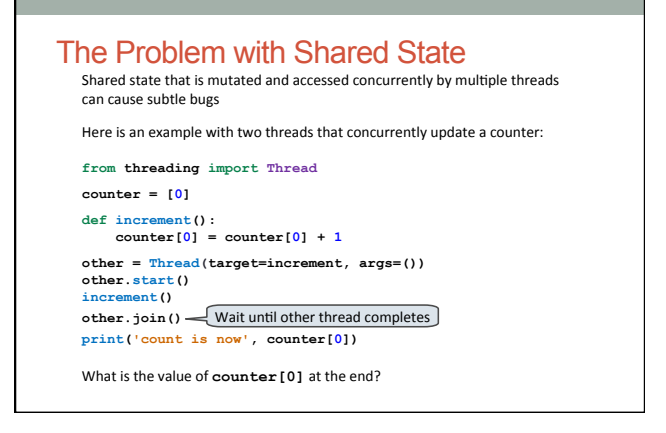

#### The Problem with Shared State **from threading import Thread counter = [0] def increment(): counter[0] = counter[0] + 1 other = Thread(target=increment, args=()) other.start() increment() other.join() print('count is now', counter[0])**  What is the value of **counter** [0] at the end? Only the most basic operations in CPython are *atomic*, meaning that they have the effect of occurring instantaneously The counter increment is three basic operations: read the old value, add 1 to it, write the new value

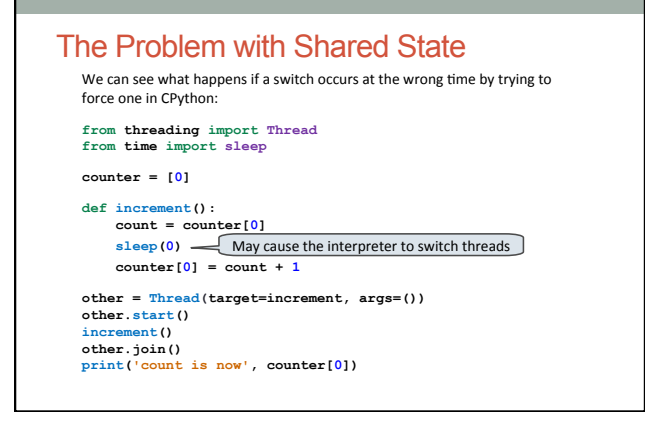

# The Problem with Shared State

**def increment(): count = counter[0] sleep(0)**  $\longrightarrow$  May cause the interpreter to switch threads

 $counter[0] = count + 1$ 

Given a switch at the **sleep** call, here is a possible sequence of operations on each thread:

Thread 0  $\qquad$  Thread 1  $\qquad$  read counter[0]: 0

calculate 0 + 1: 1<br>write 1 -> counter[0]

read counter[0]: 0

calculate  $0 + 1: 1$  $write 1 -> counter[0]$ 

The counter ends up with a value of 1, even though it was incremented twice!

# **Practice**

 $x = 1$ 

What are the possible values of x if the following 2 threads are run concurrently?  $>> < x = x * 2$  $>>  $x = x + 10$$ 

# Race Conditions

A situation where multiple threads concurrently access the same data, and at A sheaded! Where many e threads concarrently acceleration

Race conditions are difficult to debug, since they may only occur very rarely

Access to shared data in the presence of mutation must be *synchronized* in order to prevent access by other threads while a thread is mutating the data

Managing shared state is a key challenge in parallel computing

- Under-synchronization doesn't protect against race conditions and other parallel bugs
- Over-synchronization prevents non-conflicting accesses from occurring in parallel, reducing a program's efficiency
- Incorrect synchronization may result in *deadlock*, where different threads indefinitely wait for each other in a circular dependency

We will see some basic tools for managing shared state

# Break

Synchronized Data Structures Some data structures guarantee synchronization, so that their operations are atomic from queue import Queue 
Synchronized FIFO queue **queue = Queue() def increment(): count = queue.get()**  $\leftarrow$  Waits until an item is available  **sleep(0) queue.put(count + 1) other = Thread(target=increment, args=()) other.start()**  queue.put (0) 
<br>
Add initial value of 0 **increment() other.join() print('count is now', queue.get())** 

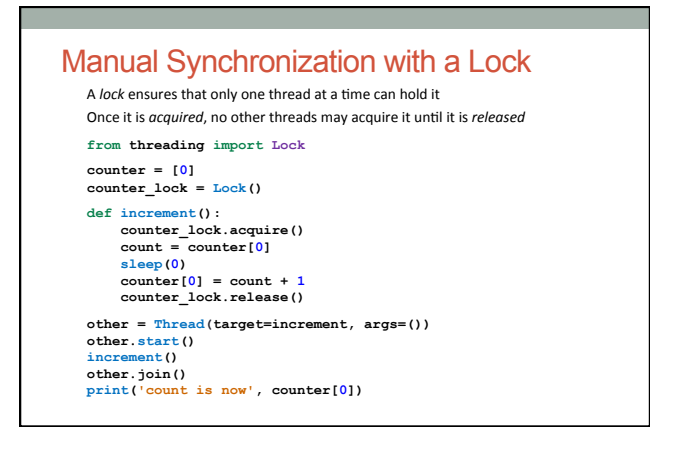

### The With Statement

A programmer must ensure that a thread releases a lock when it is done with it This can be very error-prone, particularly if an exception may be raised

The **with** statement takes care of acquiring a lock before its suite and releasing it when execution exits its suite for any reason

# **def increment(): counter\_lock.acquire() count = counter[0] sleep(0) counter[0] = count + 1 counter\_lock.release()**

# **def increment(): with counter\_lock: count = counter[0] sleep(0)**

 $counter[0] = count + 1$ 

# Simple example of (possible) deadlock

lock1 = Lock() lock2 = Lock() **def** foo(): lock1.acquire() lock2.acquire()  **print**('hello')  **print**('world') lock1.release() lock2.release() **def** bar(): lock2.acquire() lock1.acquire()  **print**('boom') lock2.release() lock2.release()

# Example: Web Crawler

A *web crawler* is a program that systematically browses the Internet

For example, we might write a web crawler that validates links on a website, recursively checking all links hosted by the same site

- A parallel crawler may use the following data structures:
- A queue of URLs that need processing
- A set of URLs that have already been seen, to avoid repeating work and getting stuck in a circular sequence of links

These data structures need to be accessed by all threads, so they must be properly synchronized

The synchronized **Queue** class can be used for the URL queue

There is no synchronized set in the Python library, so we must provide our own synchronization using a lock

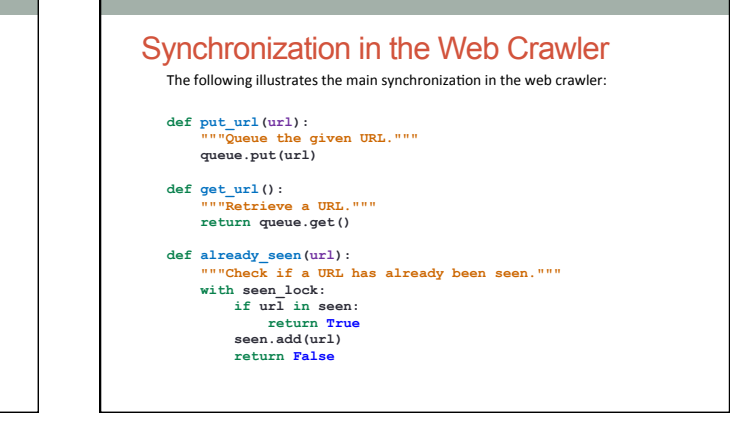

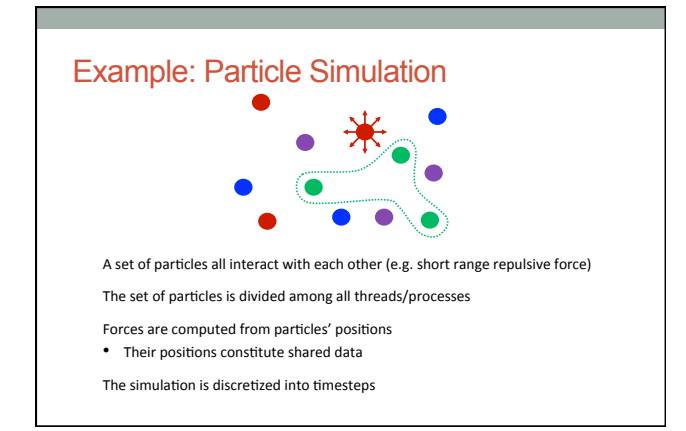

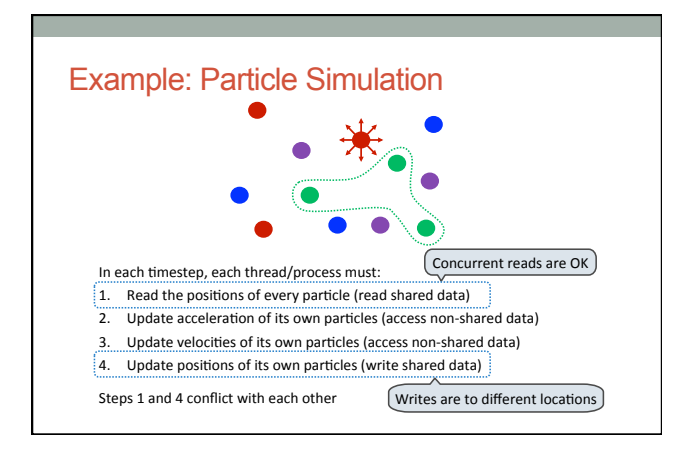

# Solution #1: Barriers<br>In each timestep, each thread/process must:

- $1.$  Read the positions of every particle (read shared data)
- 2. Update acceleration of its own particles (access non-shared data)
- 3. Update velocities of its own particles (access non-shared data)
- $4.$  Update positions of its own particles (write shared data)
- Steps 1 and 4 conflict with each other

We can solve this conflict by dividing the program into *phases*, ensuring that all threads change phases at the same time

A *barrier* is a synchronization mechanism that accomplishes this

- **from threading import Barrier**
- **barrier = Barrier(num\_threads)**

**barrier.wait()** Waits until num\_threads threads reach it

Solution #2: Message Passing<br>Alternatively, we can explicitly pass state from the thread/process that owns it<br>to those that need to use it

In each timestep, every process makes a copy of its own particles

- Then, they do the following num\_processes-1 times:
- 1. Interact with the copy that is present
- 2. Send the copy to the left, receive from the right

Thus, reads are on copies, so they don't conflict with writes

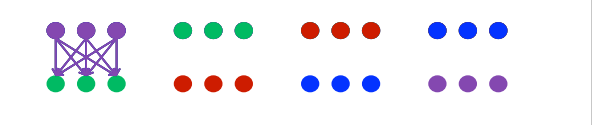

#### **Summary**

Parallelism is necessary for performance, due to hardware trends

But parallelism is hard in the presence of mutable shared state

• Access to shared data must be synchronized in the presence of mutation

Making parallel programming easier is one of the central challenges that Computer Science faces today

## **Summary**

- Many start-ups are in the business of dealing with "Big Data"
- Use distributed computing and parallel programming to tackle Big Data
- **Big Data**: A buzzword used to describe data sets so large that they reveal facts about the world via statistical analysis.
- 61A gives you a starting point for thinking about computing in parallel
- 162 makes you implement the operating system that handles parallel computation

## Parallel Computation Patterns

Not all problems can be solved efficiently using functional programming The Berkeley View project has identified 13 common computational patterns in

> 9. Graph Traversal 10. Dynamic Programming 11. Backtrack and Branch-and-Bound 12. Graphical Models 13. Finite State Machines

- engineering and science: 8. Combinational Logic 1. Dense Linear Algebra
- 2. Sparse Linear Algebra
- 3. Spectral Methods
- 4. N-Body Methods
	-
- 5. Sructured Grids
- 6. Unstructured Grids
- 7. MapReduce

MapReduce is only one of these patterns

The rest require shared mutable state http://view.eecs.berkeley.edu/wiki/Dwarf\_Mine

5